# Package 'anipaths'

January 16, 2023

Type Package

Title Animation of Multiple Trajectories with Uncertainty

Version 0.10.2

Date 2023-1-6

Maintainer Henry Scharf <hscharf@sdsu.edu>

Description Animation of observed trajectories using spline-based interpolation (see for example, Buderman, F. E., Hooten, M. B., Ivan, J. S. and Shenk, T. M. (2016), [<doi:10.1111/2041-](https://doi.org/10.1111/2041-210X.12465) [210X.12465>](https://doi.org/10.1111/2041-210X.12465) ``A functional model for characterizing long-distance movement behaviour''. Methods Ecol Evol). Intended to be used exploratory data analysis, and perhaps for preparation of presentations.

License GPL-3

RoxygenNote 7.2.3

**Depends** R  $(>= 3.5.0)$ 

Imports animation, crawl, RColorBrewer, scales, sp, sf, raster, mgcv, grDevices, ggmap, dplyr, ellipse, ggplot2, igraph, lubridate, magrittr, mvtnorm, stringr, tidyr, tidyselect

Suggests knitr, rmarkdown, testthat

VignetteBuilder knitr

LazyData true

Encoding UTF-8

NeedsCompilation no

Author Henry Scharf [aut, cre], Kristine Dinh [aut], Rosales Hugo [aut], Rivera Angelica [aut]

Repository CRAN

Date/Publication 2023-01-16 18:10:02 UTC

# <span id="page-1-0"></span>R topics documented:

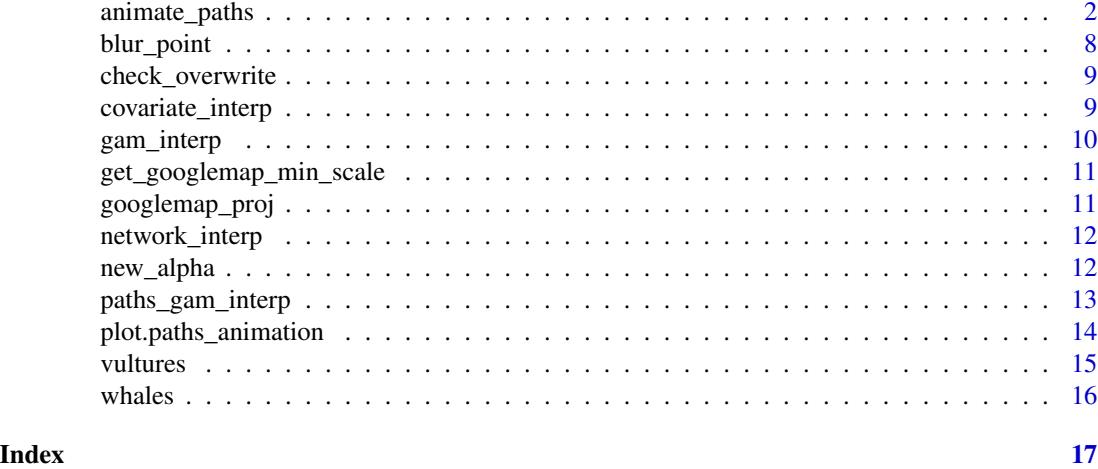

animate\_paths *animate paths*

#### Description

Animates telemetry data for the purposed of EDA using smoothing splines to interpolate the observed locations. The animations are particularly useful when examining multiple simultaneous trajectories. The output of the call to animate\_paths() should bring up a browser window that shows the animation. Additionally, the images generated in images/ (or else the value set for imgdir) may be used with ffmpeg, latex, or other presentation software that can build animations directly from a sequence of images.

#### Usage

```
animate_paths(
 paths,
  coord = c("x", "y"),
  Time.name = "time",
  background = NULL,
  bg \cdot axes = TRUE,bg.misc = NULL,
  bg.opts = NULL,blur.size = 8,
  covariate = NULL,
  covariate.colors = c("black", "white"),
  covariate.legend.loc = "bottomright",
  covariate.thresh = NULL,
  crawl.mu.color = "black",
  crawl.plot.type = "point.tail",
  date,col = "black",
```

```
delta.t = NULL,dev.opts = list(),dimmed = NULL,
ID.name = NULL,
interpolation_type = "gam",
interval = 1/12,
legend.loc = "topright",
main = NULL,max_refit_attempts = 10,
method = "html",n.frames = NULL,
network = NULL,network.colors = NULL,
network.thresh = 0.5,
network.times = NULL,
network.ring.trans = 1,
network.ring.wt = 3,
network.segment.trans = 0.5,
network.segment.wt = 3,
override = FALSE,
par.opts = list(),paths.proj = "+proj=longlat",
paths.tranform.crs = "+proj=aea",
plot.date = TRUE,
pt.alpha = 0.4,
pt.cex = 1,
pt.colors = NULL,
pt.wd = 1,
res = 1.5,return.paths = FALSE,
s_{args} = NULL,
simulation = FALSE,
simulation.iter = 12,
tail.alpha = 0.6,tail.colors = "gray87",
tail.length = 5,
tail.wd = 1,
theme_map = NULL,
times = NULL,
uncertainty.level = NA,
uncertainty.type = 1,
whole.path = FALSE,
xlim = NULL,ylim = NULL,
verbose = FALSE,
...
```
)

# Arguments

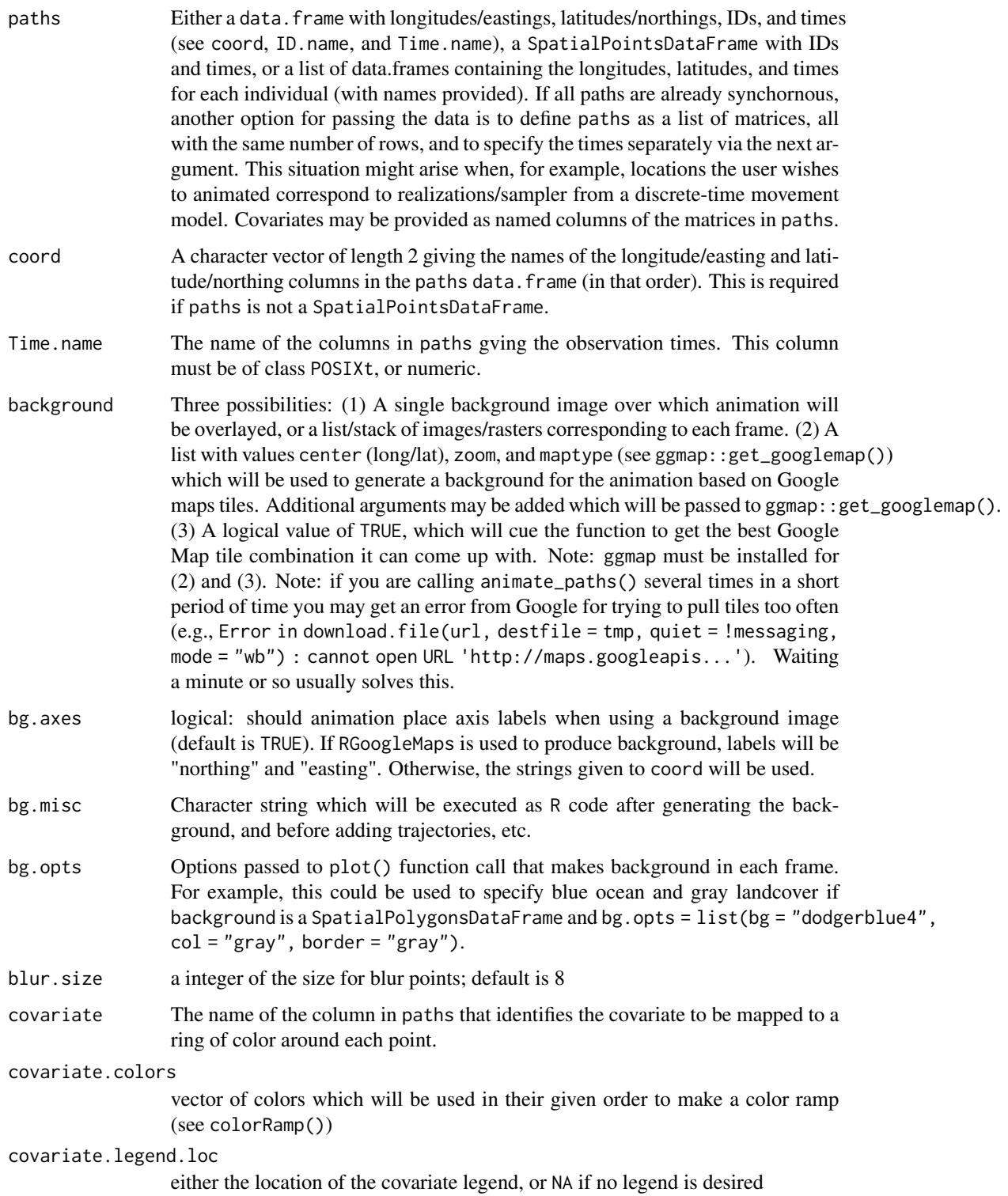

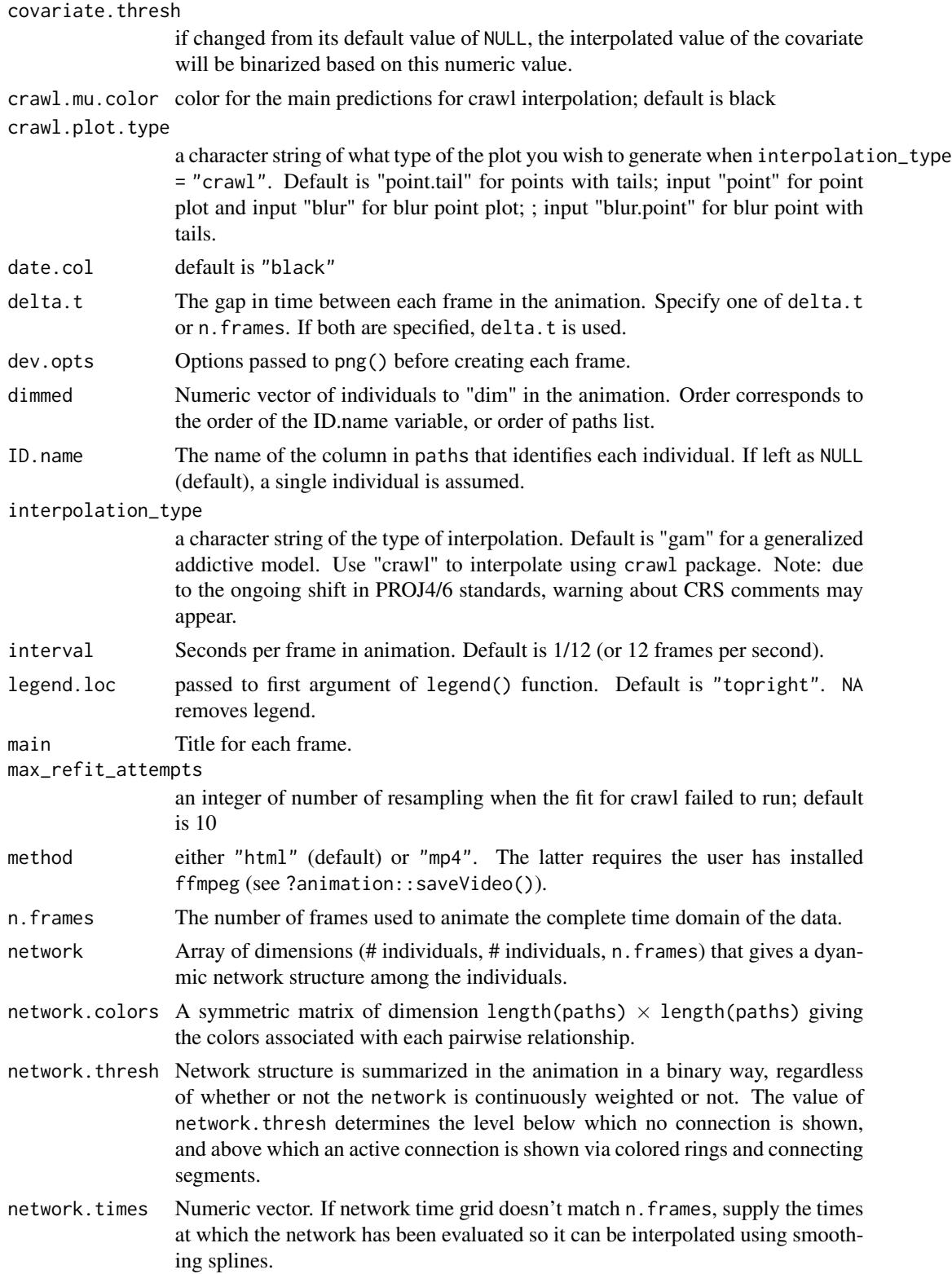

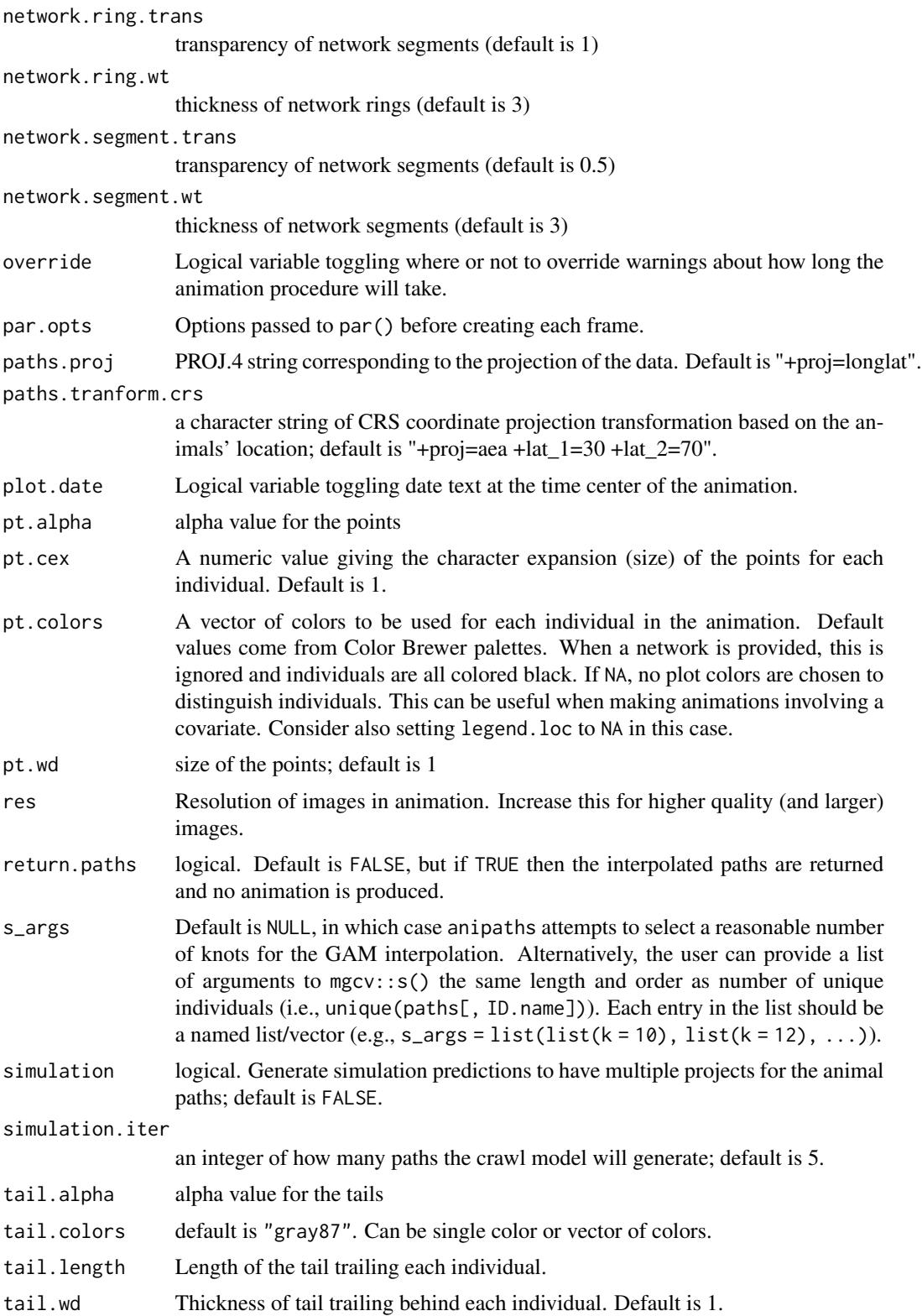

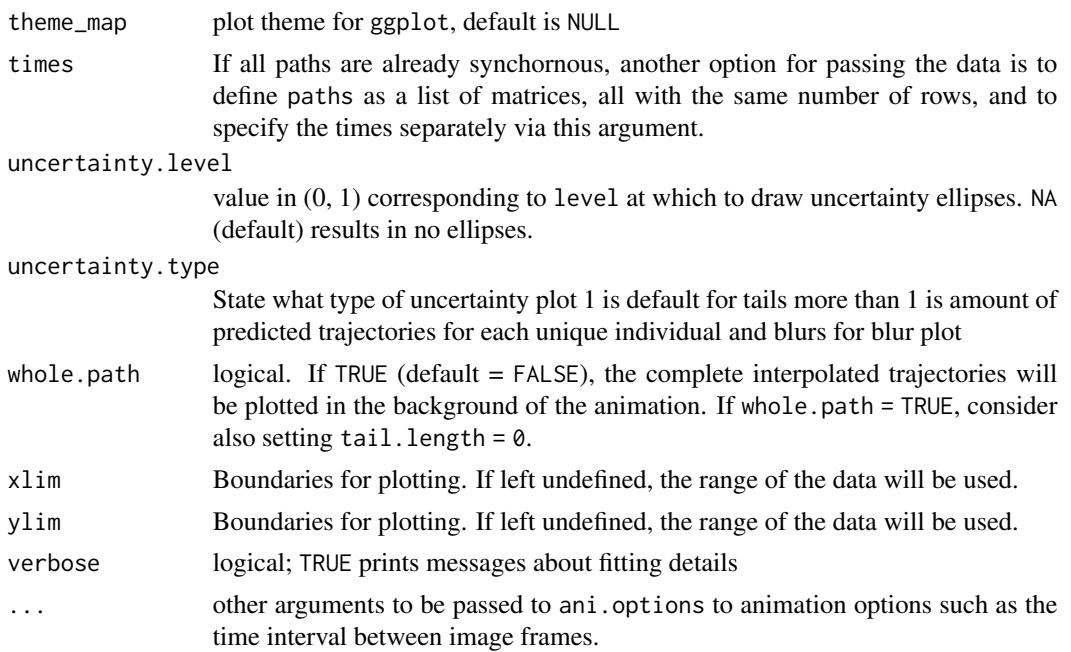

# Value

video file, possibly a directory containing the individual images, or interpolated paths.

### Examples

```
##
vultures$POSIX <- as.POSIXct(vultures$timestamp, tz = "UTC")
vultures_paths <- vultures[vultures$POSIX > as.POSIXct("2009-03-01", origin = "1970-01-01") &
  vultures$POSIX < as.POSIXct("2009-05-01", origin = "1970-01-01"), ]
animate_paths(
  paths = vultures_paths,
  delta.t = "week",
  coord = c("location.long", "location.lat"),
  Time.name = "POSIX",
  ID.name = "individual.local.identifier"
)
## Not run:
background <- list(
 center = c(-90, 10),
 zoom = 3,
 maptype = "satellite"
)
library(ggmap)
library(RColorBrewer)
COVARIATE <- cos(as.numeric(vultures_paths$timestamp) /
  diff(range(as.numeric(vultures_paths$timestamp))) * 4 * pi)
animate_paths(
  paths = cbind(vultures_paths, COVARIATE),
  delta.t = "week",
```

```
coord = c("location.long", "location.lat"),
  Time.name = "POSIX", covariate = "COVARIATE",
  covariate.colors = brewer.pal(n = 9, "RdYlGn"),
  ID.name = "individual.local.identifier",
  background = background
\mathcal{L}# animation using crawl interpolation
animate_paths(
  paths = vultures_paths,
  delta.t = "week",
  coord = c("location.long", "location.lat"),
  Time.name = "POSIX",
  ID.name = "individual.local.identifier",
  interpolation_type = "crawl"
)
## End(Not run)
# Run to remove files generated by this function
system("rm -r js; rm -r css; rm -r images; rm index.html")
```
blur\_point *blur ellipses function*

#### Description

blur ellipses function

#### Usage

```
blur_point(
  x,
  levels = seq(0.001, 1 - 0.1, 1 = 15),
  alpha_mult,
 col = "black",center
)
```
#### Arguments

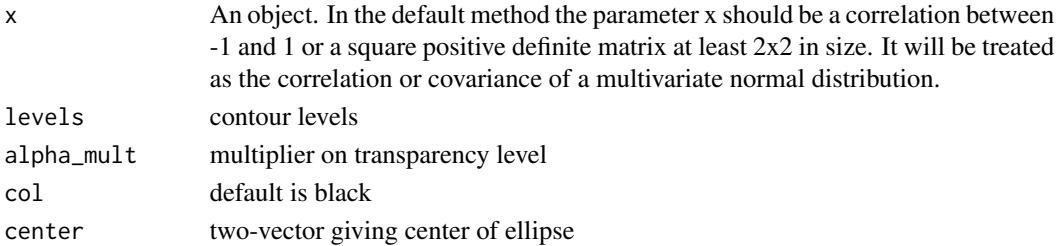

<span id="page-7-0"></span>

<span id="page-8-0"></span>check\_overwrite *Check overwrite*

# Description

Check overwrite

# Usage

check\_overwrite(method, return.paths, ...)

## Arguments

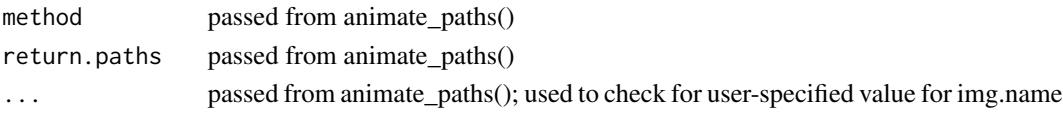

# Value

NULL, unless there is risk of overwritting and the user interrupts animation (FALSE)

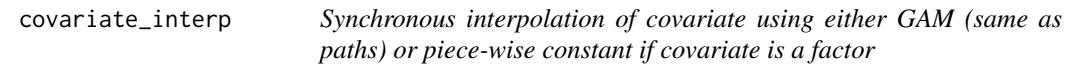

# Description

Synchronous interpolation of covariate using either GAM (same as paths) or piece-wise constant if covariate is a factor

# Usage

```
covariate_interp(paths, covariate = NULL, Time.name, time.grid, s_args)
```
# Arguments

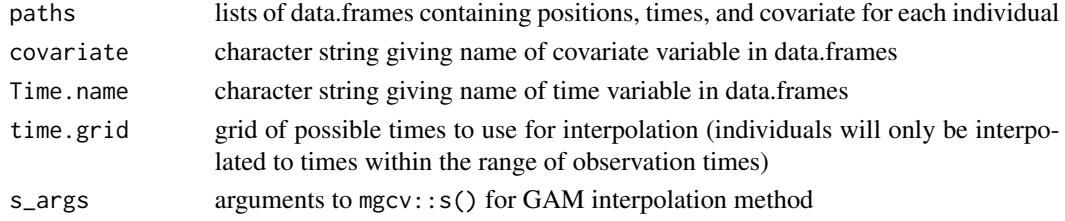

# Value

list of interpolated covariate by individual

<span id="page-9-0"></span>

GAM interpolation using mgcv: gam().

# Usage

```
gam_interp(
  formula = NULL,
 y,
 time,
 pred_times,
 se.fit = T,
 s_args = NULL,
 uncertainty.type,
 verbose = F
)
```
# Arguments

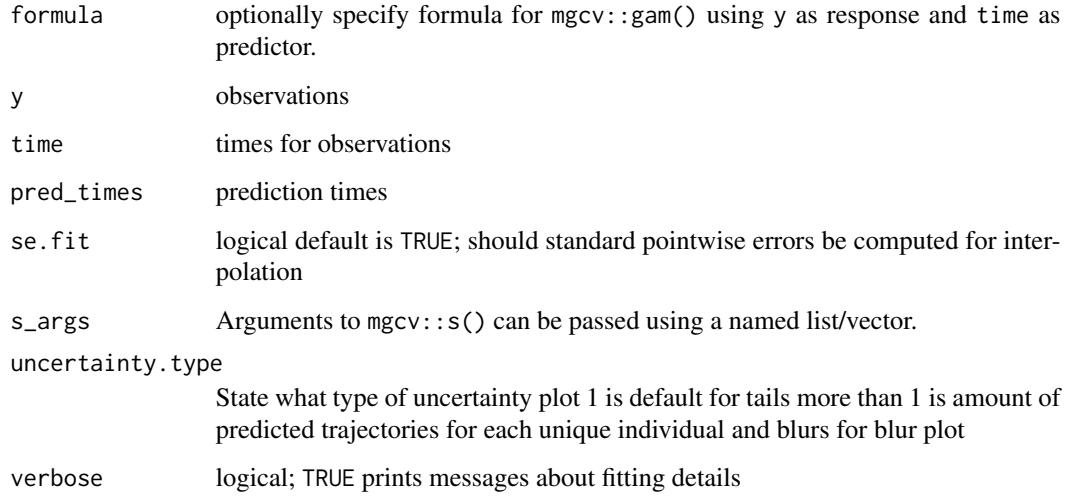

# Value

interpolated values

<span id="page-10-0"></span>get\_googlemap\_min\_scale

*Figure out scale and centering of google map by transforming reported lat long bounding box back to web mercator*

#### Description

Figure out scale and centering of google map by transforming reported lat long bounding box back to web mercator

# Usage

get\_googlemap\_min\_scale(map)

#### Arguments

map ggmap object

## Value

scale (factor by which web mercator has been shrunk) and min (leftmost, bottom most coordinate of rectangle)

googlemap\_proj *adjust center + scale for google map plotting*

#### Description

adjust center + scale for google map plotting

#### Usage

googlemap\_proj(x, map)

#### Arguments

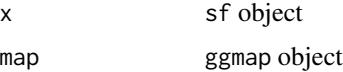

# Value

two-column matrix of locations from x projected to match map

<span id="page-11-0"></span>

Synchronous interpolation of network using piece-wise constant interpolation

#### Usage

```
network_interp(network = NULL, network.times, time.grid)
```
# Arguments

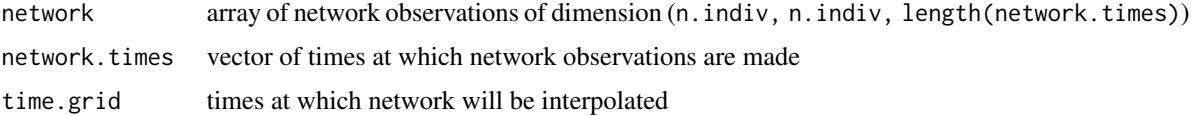

# Value

array of dimension n.indiv, n.indiv, length(time.grid))

new\_alpha *Get good alpha\_mult*

# Description

Get good alpha\_mult

# Usage

new\_alpha(sd1, sd2)

# Arguments

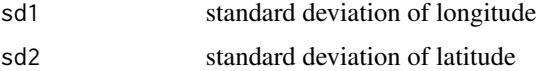

#### Value

scalar value to be used for alpha\_mult in blur\_point()

<span id="page-12-0"></span>paths\_gam\_interp *Synchronous GAM interpolation of all paths*

# Description

Synchronous GAM interpolation of all paths

# Usage

```
paths_gam_interp(
  paths,
  coord,
  Time.name,
  time.grid,
  s_args = NULL,
  uncertainty.type,
  verbose = F
)
```
# Arguments

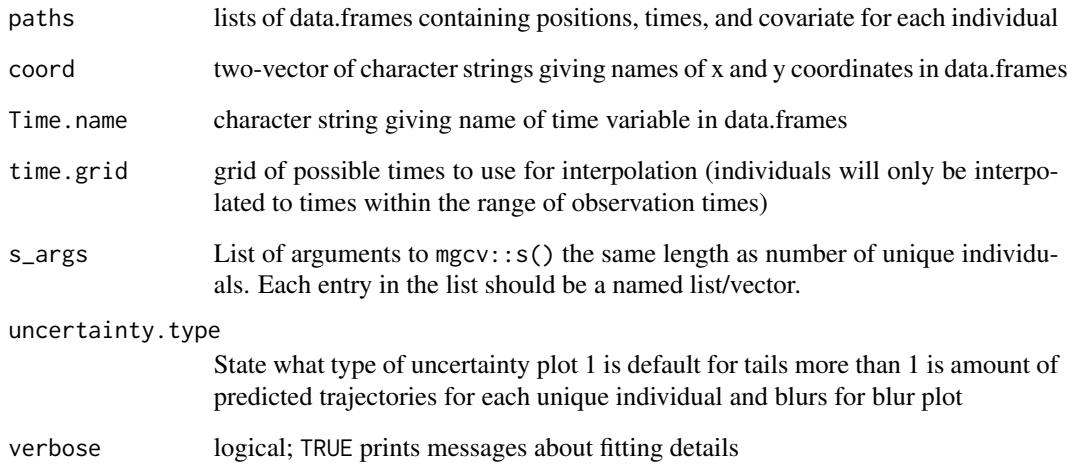

# Value

list of interpolated paths by individual

<span id="page-13-0"></span>This is mainly intended as a way to check that the interpolations used in the animation are working as expected.

#### Usage

```
## S3 method for class 'paths_animation'
plot(x, ..., i = 1, level = 0.05, type = "path", ylim_x = NULL, ylim_y = NULL)
```
# Arguments

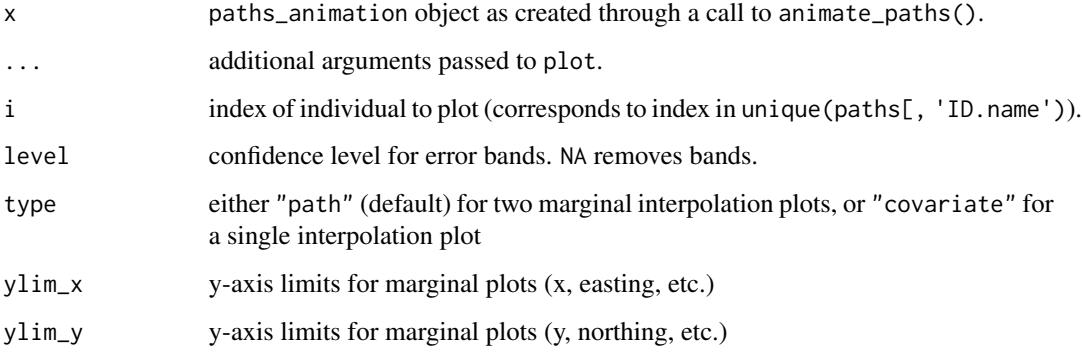

#### Examples

```
vultures$POSIX <- as.POSIXct(vultures$timestamp, tz = "UTC")
vultures_paths <- vultures[vultures$POSIX > as.POSIXct("2009-03-22", origin = "1970-01-01") &
 vultures$POSIX < as.POSIXct("2009-04-05", origin = "1970-01-01"), ]
interpolated_paths <-
 animate_paths(
   paths = vultures_paths,
   delta.t = 3600 * 6,
   coord = c("location.long", "location.lat"),
   Time.name = "POSIX",
   ID.name = "individual.local.identifier",
   s_{args} = rep(list(list(k = 10)), 6),return.paths = TRUE
 \lambdaplot(interpolated_paths, i = 2)
```
<span id="page-14-0"></span>

A dataset containing a subset of the locations of turkey vultures (2003–2006), with time stamps, from:

### Usage

vultures

#### Format

A data frame with 215719 rows and 11 variables:

timestamp time of observation

location.long logitude

location.lat latitude

individual.local.identifier identifier for each individual ...

### Details

Dodge S, Bohrer G, Bildstein K, Davidson SC, Weinzierl R, Mechard MJ, Barber D, Kays R, Brandes D, Han J (2014) Environmental drivers of variability in the movement ecology of turkey vultures (Cathartes aura) in North and South America. Philosophical Transactions of the Royal Society B 20130195. doi:10.1098/rstb.2013.0195

Bildstein K, Barber D, Bechard MJ (2014) Data from: Environmental drivers of variability in the movement ecology of turkey vultures (Cathartes aura) in North and South America. Movebank Data Repository. doi:10.5441/001/1.46ft1k05

#### Source

<doi:10.5441/001/1.46ft1k05> Bildstein K, Barber D, Bechard MJ (2014) Data from: Environmental drivers of variability in the movement ecology of turkey vultures (Cathartes aura) in North and South America. Movebank Data Repository.

<span id="page-15-0"></span>A dataset containing locations of whales, with time stamps, from:

#### Usage

whales

# Format

A data frame with 4303 rows and 4 variables:

timestamp time of observation

location.long logitude

location.lat latitude

individual.local.identifier identifier for each individual ...

#### Details

Irvine LM, Winsor MH, Follett TM, Mate BR, Palacios DM (2020) An at-sea assessment of Argos location accuracy for three species of large whales, and the effect of deep-diving behavior on location error. Animal Biotelemetry 8:20.

Irvine LM, Follett TM, Winsor MH, Mate BR, Palacios DM (2020) Data from: Study "Blue and fin whales Southern California 2014-2015 - Argos data". Movebank Data Repository. doi:10.5441/001/1.98f5r6d0

#### Source

<doi:10.5441/001/1.98f5r6d0> Irvine LM, Follett TM, Winsor MH, Mate BR, Palacios DM (2020) Data from: Study "Blue and fin whales Southern California 2014-2015 - Argos data". Movebank Data Repository.

# <span id="page-16-0"></span>Index

∗ datasets vultures, [15](#page-14-0) whales, [16](#page-15-0)

animate\_paths, [2](#page-1-0)

blur\_point, [8](#page-7-0)

check\_overwrite, [9](#page-8-0) covariate\_interp, [9](#page-8-0)

gam\_interp, [10](#page-9-0) get\_googlemap\_min\_scale, [11](#page-10-0) googlemap\_proj, [11](#page-10-0)

network\_interp, [12](#page-11-0) new\_alpha, [12](#page-11-0)

paths\_gam\_interp, [13](#page-12-0) plot.paths\_animation, [14](#page-13-0)

vultures, [15](#page-14-0)

whales, [16](#page-15-0)